# **Adaptér USB 2.0 -> IDE (IDC40) včetně int./ext. napájecí redukce**

## **Katalogové číslo: 11.03.1290**

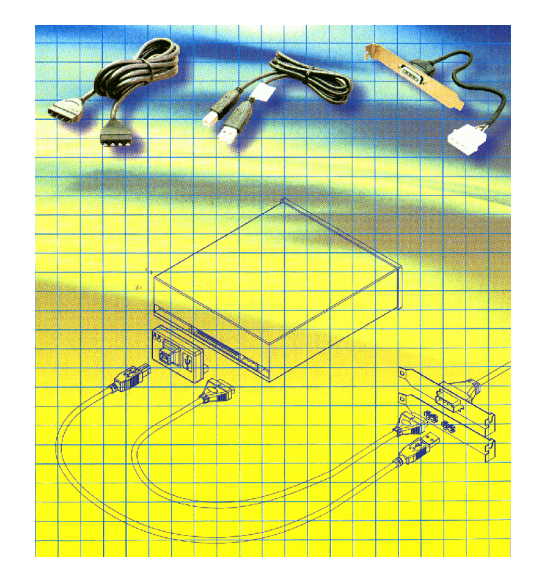

USB – IDE adaptér umožňuje připojení jednoho ATA nebo ATAPI zařízení pro ukládání dat přes USB port. Toto zařízení umožňuje napájení připojeného IDE zařízení z interního zdroje stolního PC.

#### **VLASTNOSTI:**

- Vyhovuje standardu USB2.0 a USB 1.1
- Podpora ATA/ATAPI zařízení pro záznam dat
- Přenosová rychlost 480Mbps a 12Mbps
- Podpora Plug&Play
- Podpora USB Suspend/Resume vlastnosti

### **POŽADAVKY SYSTÉMU**

- IBM kompatibilní
- MS Windows 98 a vyšší
- USB port

#### SPECIFIKACE:

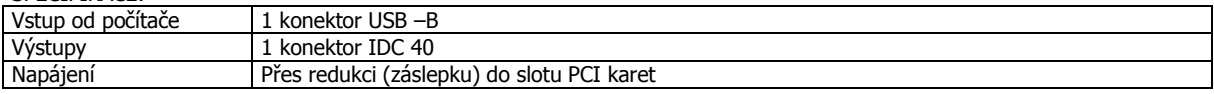

#### **Balení:**

- Adaptér USB 2.0 -> IDE (IDC40)
- Záslepka do PCI slotu s vývodem pro napájení externího zařízení.
- 4 pinový propojovací kabel pro napájení IDE zařízení
- USB kabel A-B
- CD s ovladači pro Windows 98

#### **INSTALACE ZAŘÍZENÍ:**

#### **Upozornění: Připojené zařízení musí být nastaveno jako Single Master.**

- 1. Nainstalujte vývod pro napájení do záslepky stolního PC pro PCI karty.<br>2. Připojte IDE zařízení k USB adaptéru.
- 2. Připojte IDE zařízení k USB adaptéru.
- 3. Připojte napájecí kabely k IDE zařízení.
- 4. Připojte USB adaptér do USB portu počítače.

#### **WINDOWS 98**

Ovladače pro Windows 98 se nacházejí na přibaleném CD.

#### **WINDOWS ME, 2000, XP**

Zařízení je podporováno operačním systémem a není nutno provádět instalaci

Zařízení je určeno pro všeobecné použití.

Zařízení je určeno pouze pro použití ve vnitřních prostorech.